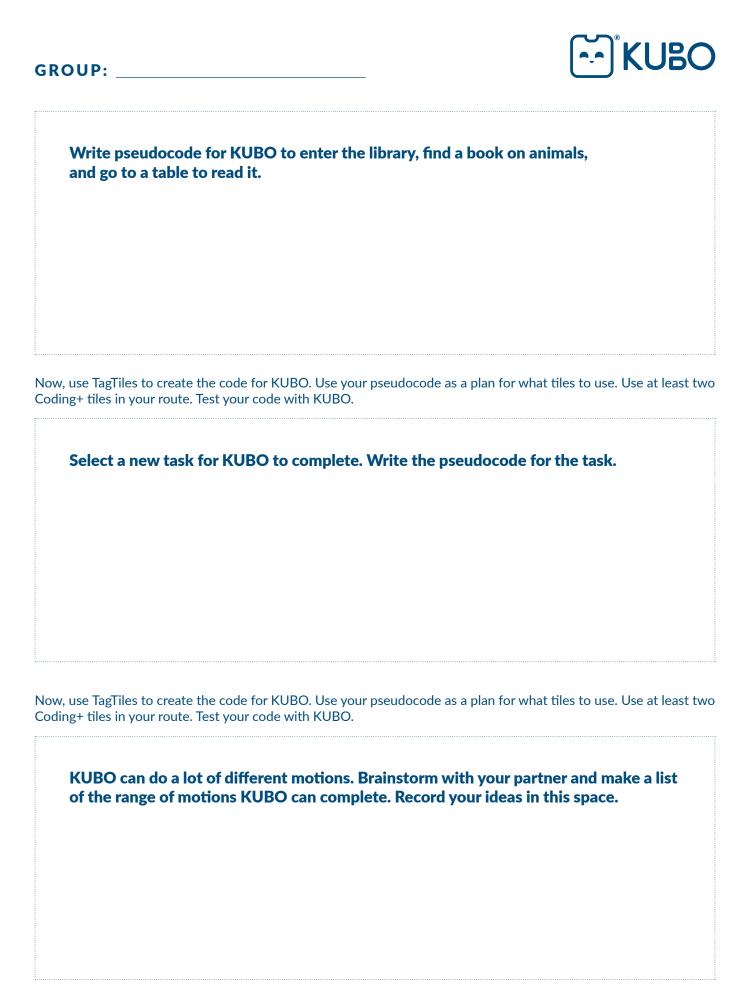

| GROUP:KUBC                                                                                                    | ) |
|----------------------------------------------------------------------------------------------------|---|
| <ul> <li>KUBO is preparing for a dance competition. The competition has the following criteria:</li> <li>The dance must be between 30-60 seconds.</li> <li>The dance must have three main sections (functions).</li> <li>Each section (function) should include two or three movements from KUBO's list of movements.</li> <li>You will be scored on creativity, variation of movement, and your pseudocode (whether you had a plan).</li> </ul> |   |
| Create pseudocode to explain what movements KUBO will do to win the competition. You do NOT need to create the code today – only the pseudocode. You will use this worksheet for the next activity, so don't lose it!                                                                                                    |   |
| Function 1                                                                                                    |   |
| Function 2                                                                                                    |   |
| Function 3                                                                                                    |   |